### **MULTIVERSE Automatic Hybridization of Runtime Systems**

**Kyle C. Hale, Conor Hetland, Peter Dinda**

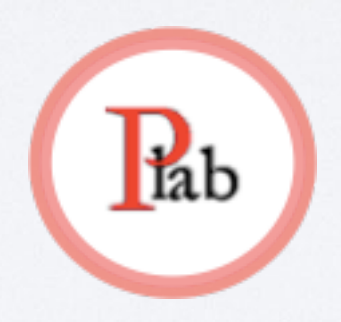

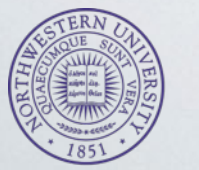

Northwestern **University** 

xstack.sandia.gov/hobbes

**HOBBES** 

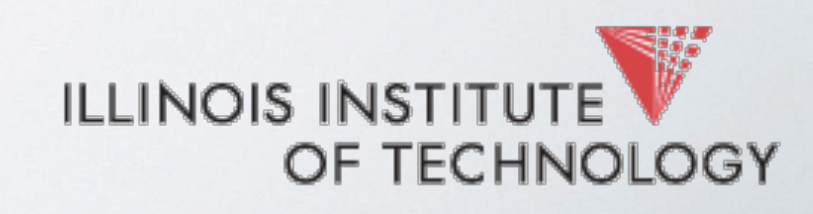

#### HYBRID PARALLEL RUNTIMES

#### **LONG-TERM GOAL:**

**let's reimagine systems S/W stack for parallel runtimes (esp. for high-level parallel languages)**

#### **why in the world?**

avoid duplicated functional in the system and OS

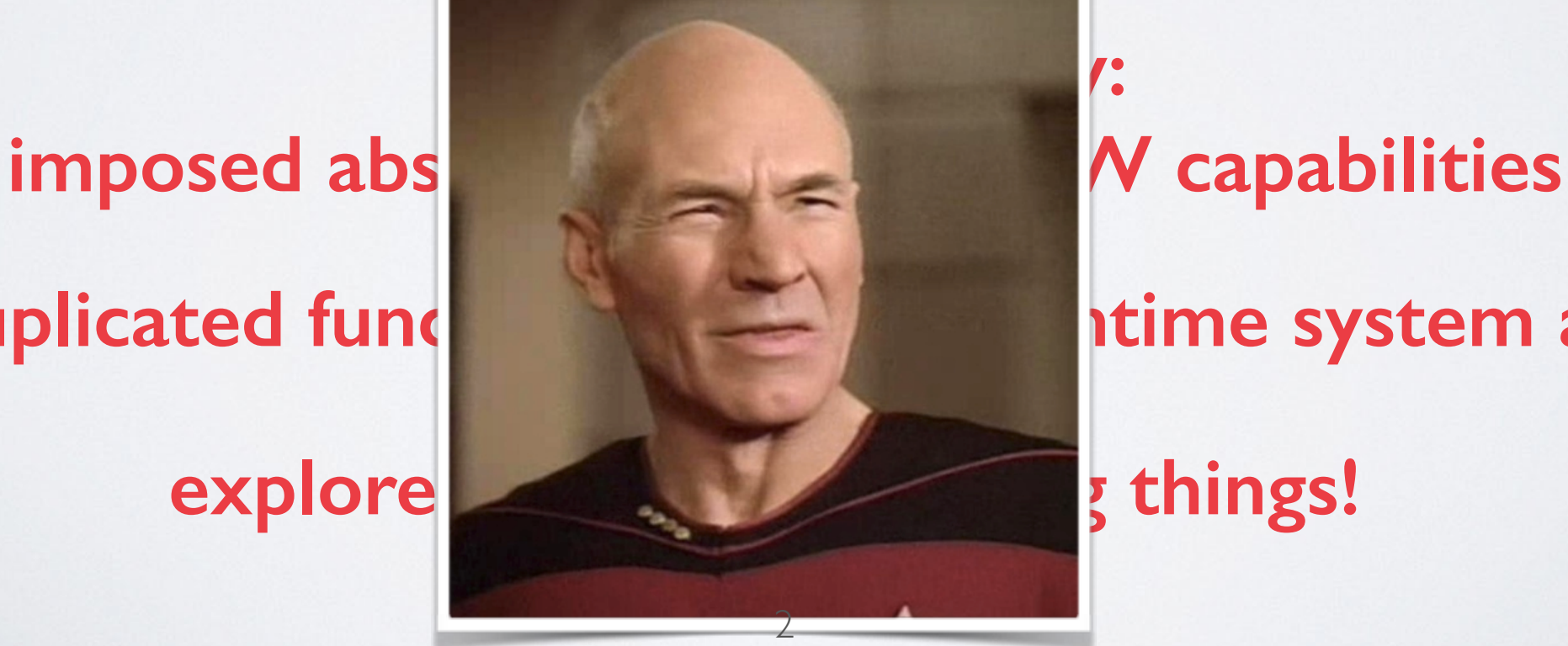

#### A THOUGHT EXPERIMENT

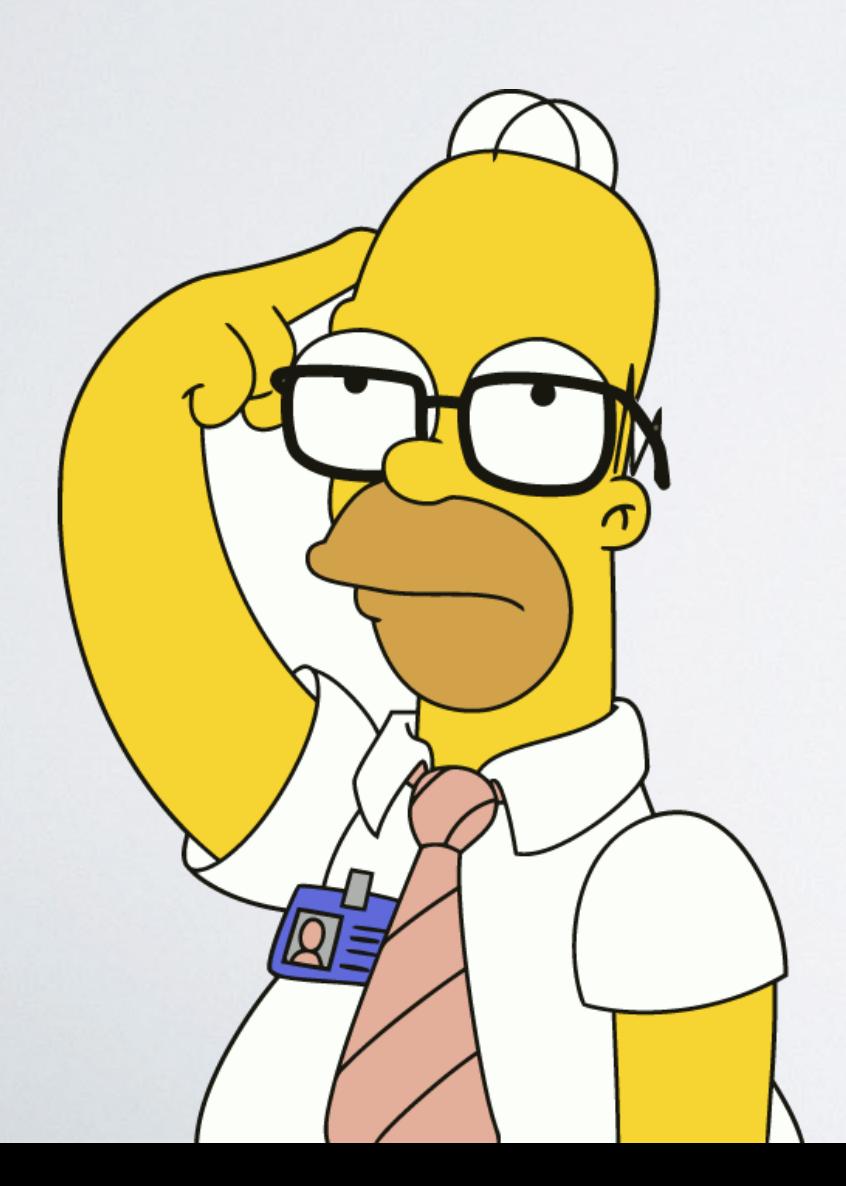

#### 2 ASSUMPTIONS

1. YOU ARE A **HARDCORE OS HACKER** expert **parallel programmer** elite **performance engineer** you have **masochistic tendencies you can squash bugs** like no one's business

#### 2 ASSUMPTIONS

#### 2. YOU HAVE **INFINITE TIME** ON YOUR HANDS

### NOW, GO BUILD A PARALLEL RUNTIME SYSTEM

\*on raw hardware

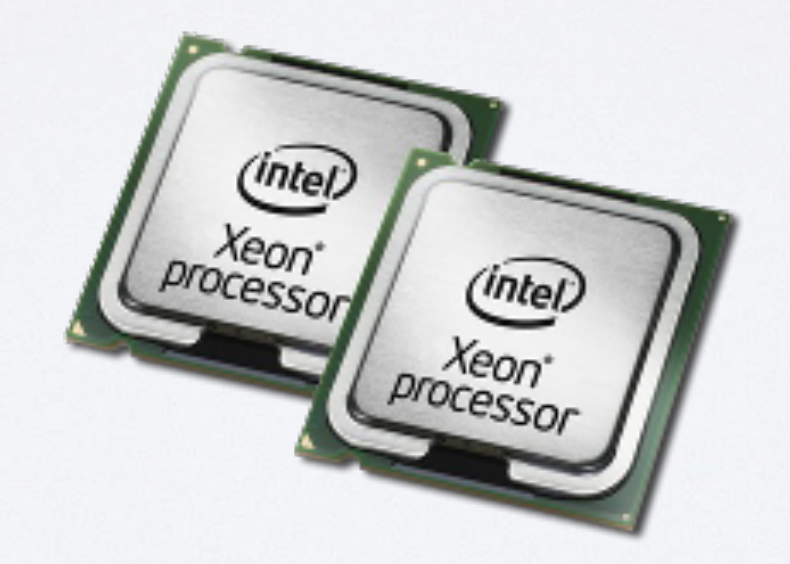

#### HOW **DIFFERENT** IS YOUR RUNTIME **FROM A TYPICAL OS KERNEL**?

**[Hale et al., HPDC '15]**

**[Hale et al., VEE '16]**

#### PROBLEM:

#### **you've already built a runtime for Linux**

#### **building it from scratch is hard**

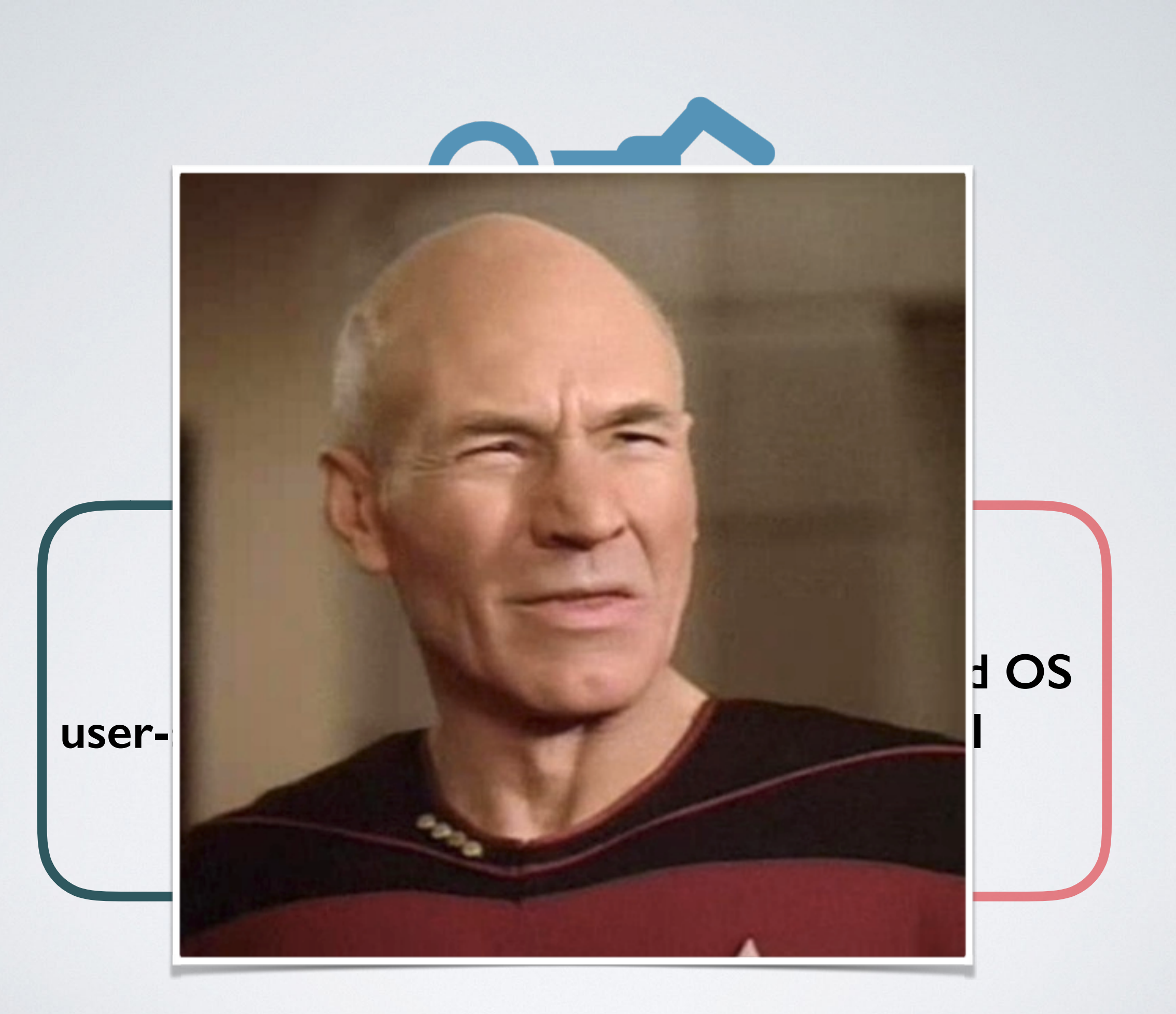

9

#### OKAY, LESS AMBITIOUS

#### **I'll give you a kernel framework**

#### **Now you just have to port, probably add some functionality**

# *instead of starting from scratch, we can port to kernel mode:*  DIFFICULT TIME-CONSUMING

#### ERROR-PRONE

### *development cycle:*  ADD FUNCTION *do {*

#### REBUILD

### BOOT specialized kernel *} while (kernel falls over)*

### FURTHERMORE

## *much of the functionality is*  NOT ON THE CRITICAL PATH

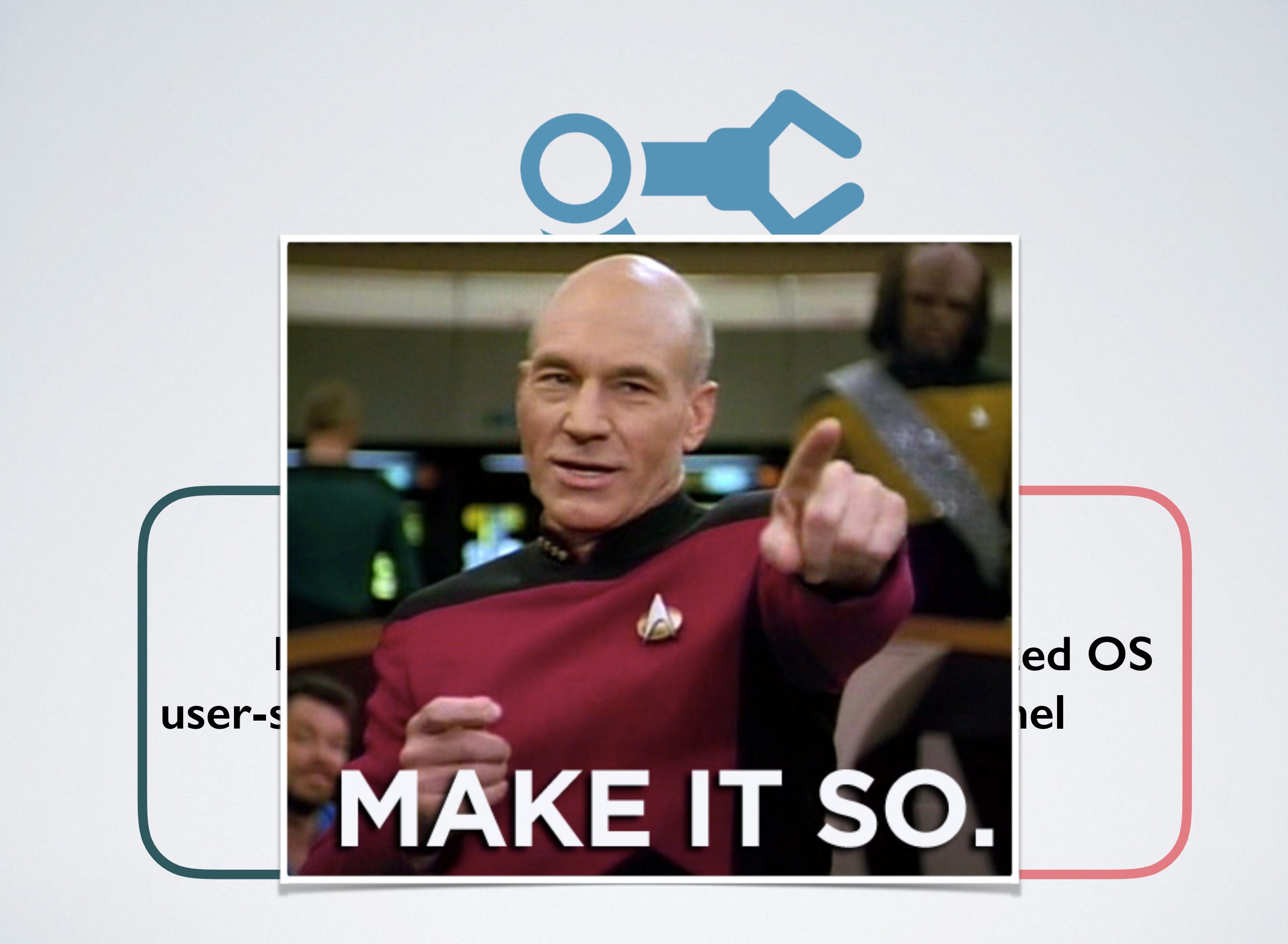

#### *MULTIVERSE*

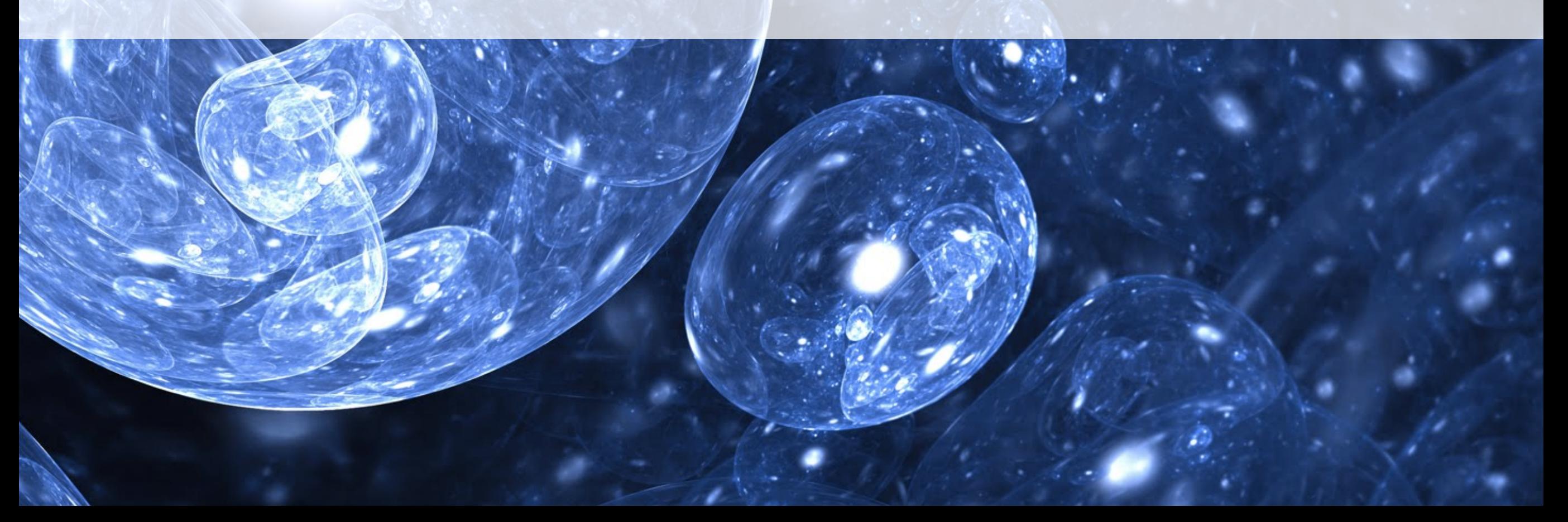

**C/C++ source tree for runtime system**

**point Multiverse to runtime's source tree**

#### **rebuild**

#### **run it (boots as kernel) Automatic Hybridization**

#### **identify hotspots**

#### **bring functionality into your kernel**

#### WHAT YOU GET

#### **leverage general-purpose OS for legacy functionality**

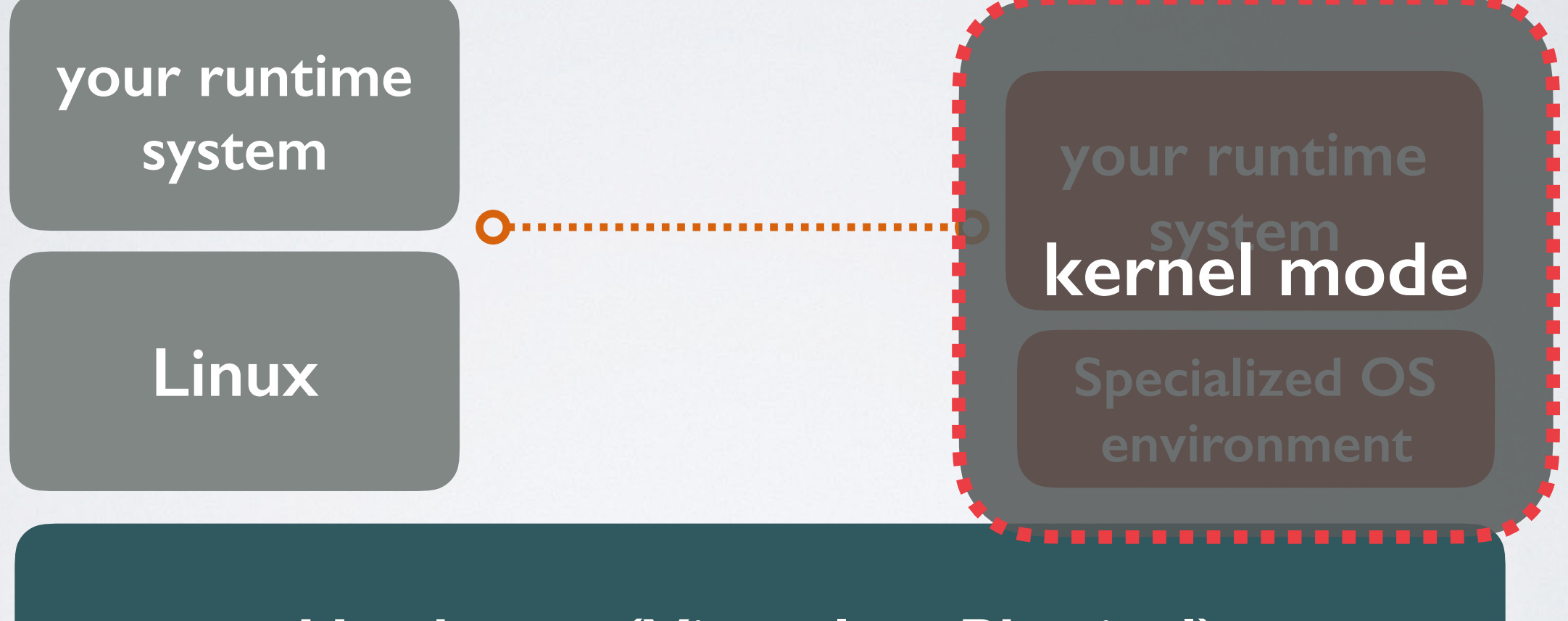

#### **Hardware (Virtual or Physical)**

### **MULTIVERSE** IMPLEMENTS AUTOMATIC HYBRIDIZATION

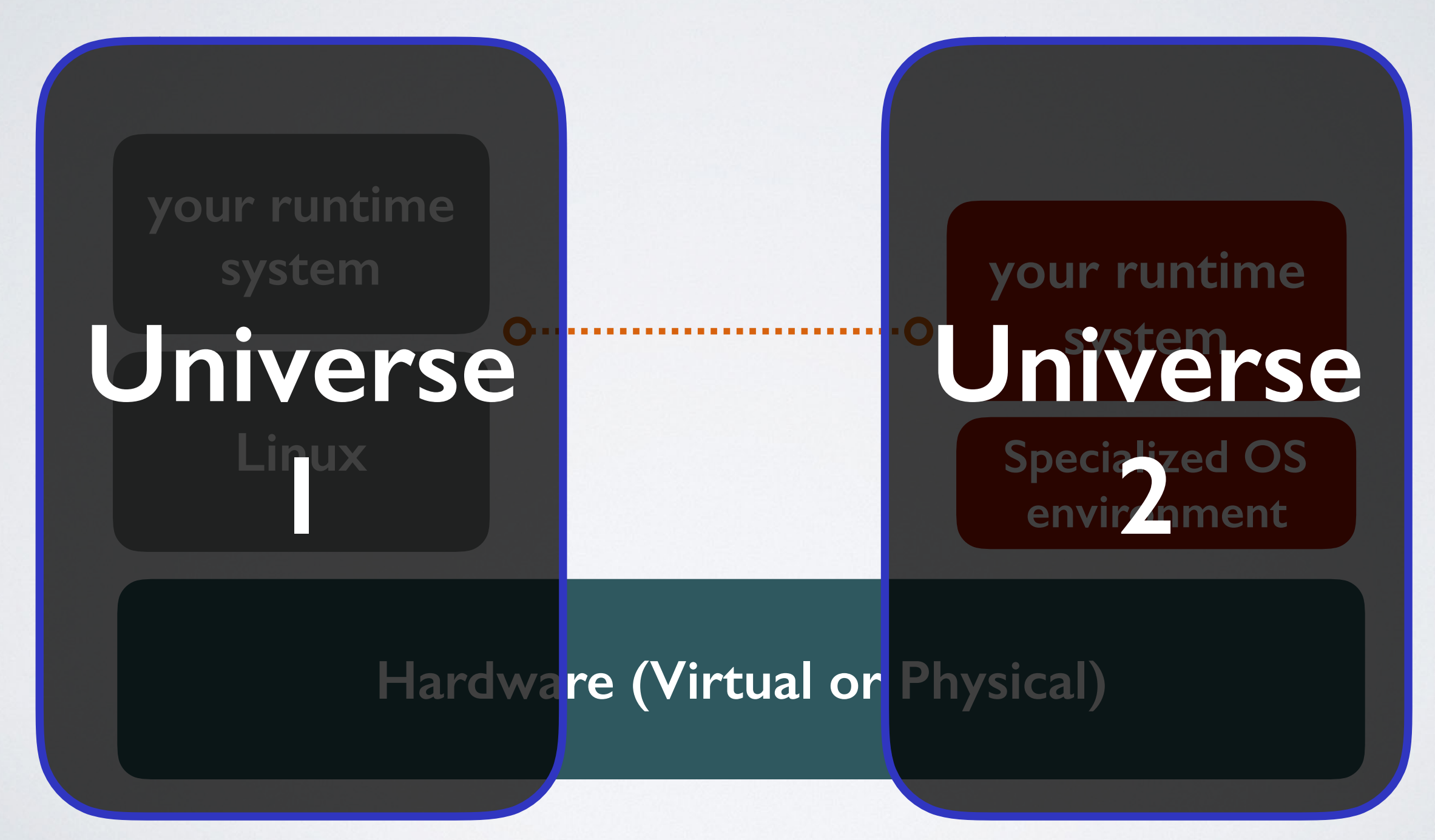

### ON TOP OF VIRTUALIZATION

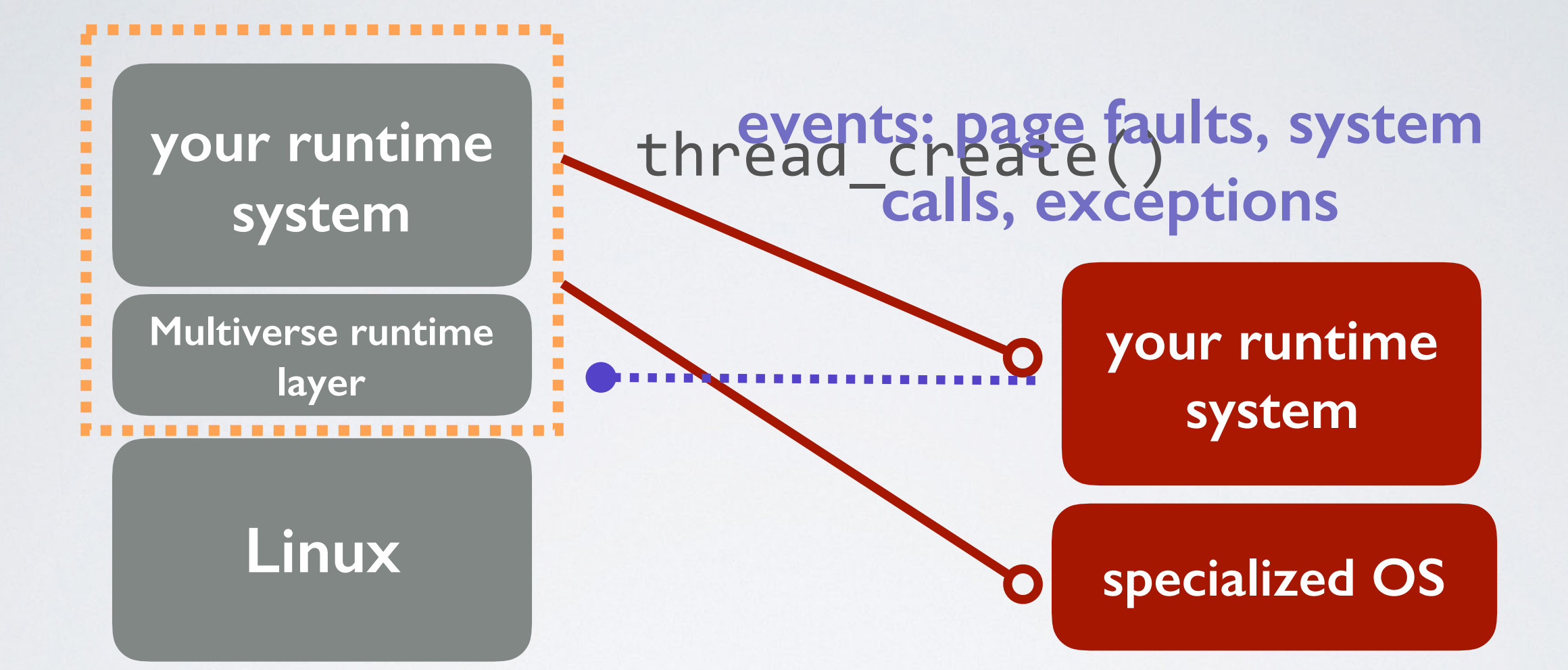

#### Hybrid Virtual Machine

### **FREEBIE**: WORKS WITH OUT OF THE BOX PTHREADS APPS

### **FREEBIE**: WORKS WITH OUT OF THE BOX PTHREADS APPS

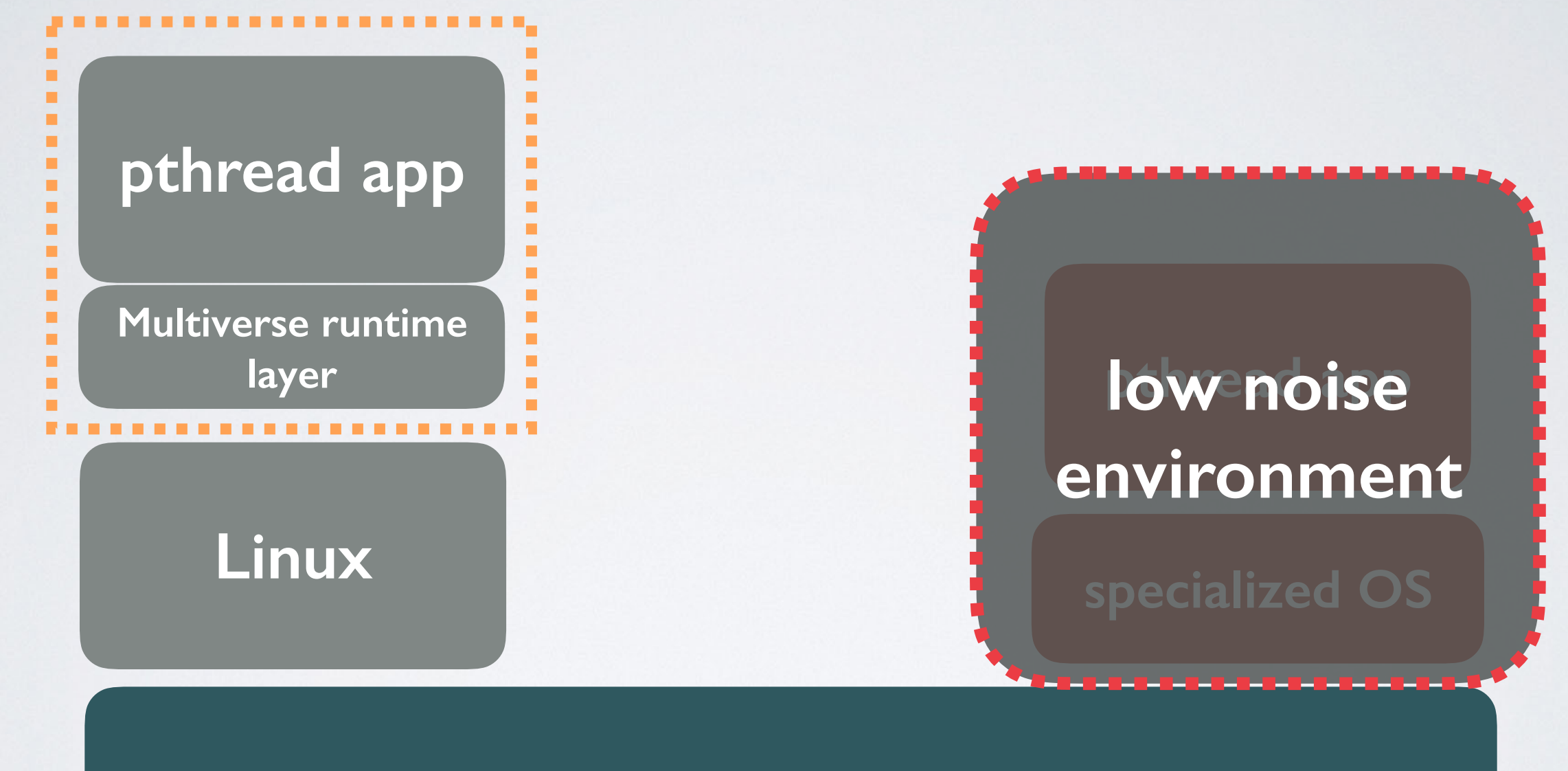

Hybrid Virtual Machine

### **RACKET**

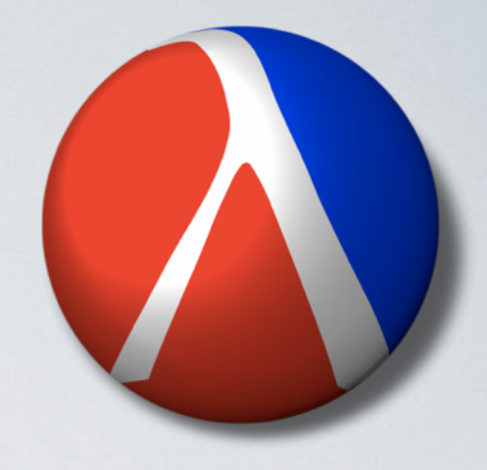

**most widely used Scheme implementation**

**runtime system: 800K lines of code**

**complex, JIT-based runtime, managed memory, garbage collection, etc.**

**complexity makes it good option for testing Multiverse**

```
# 1S
bench-write.out
                        go
binary-tree-2.rkt
bytes
                        ism
collects
                        isn
doall.sh
doruns.sh
                        lgo
fannkuch-redux.rkt
fasta-3.rkt
                        1<sub>pm</sub>
fasta.rkt
                        1<sub>pn</sub>g
```
 $\#$ 

```
intsum-native
lgn-hpcg
lost+found
mandelbrot-2.rkt
```

```
mracket-GOLD
multiverse.log
nbody.rkt
racket
results
spectral-norm.rkt
test.out
test.t
```

```
\mathfrak{X}
```

```
^{\rm{H}}# 1s
bench-write.out
                          go
binary-tree-2.rkt
bytes
                          ism
collects
                          isn
doall.sh
doruns.sh
                          <sup>1go</sup>
fannkuch-redux.rkt
fasta-3.rkt
                          1<sub>pm</sub>
fasta.rkt
                          1<sub>pn</sub>g
```
 $\#$ 

```
intsum-native
lgn-hpcg
lost+found
mandelbrot-2.rkt
```
mracket-GOLD multiverse-racket multiverse.log nbody.rkt racket results spectral-norm.rkt test.out test.t

#### V OVERHEADS

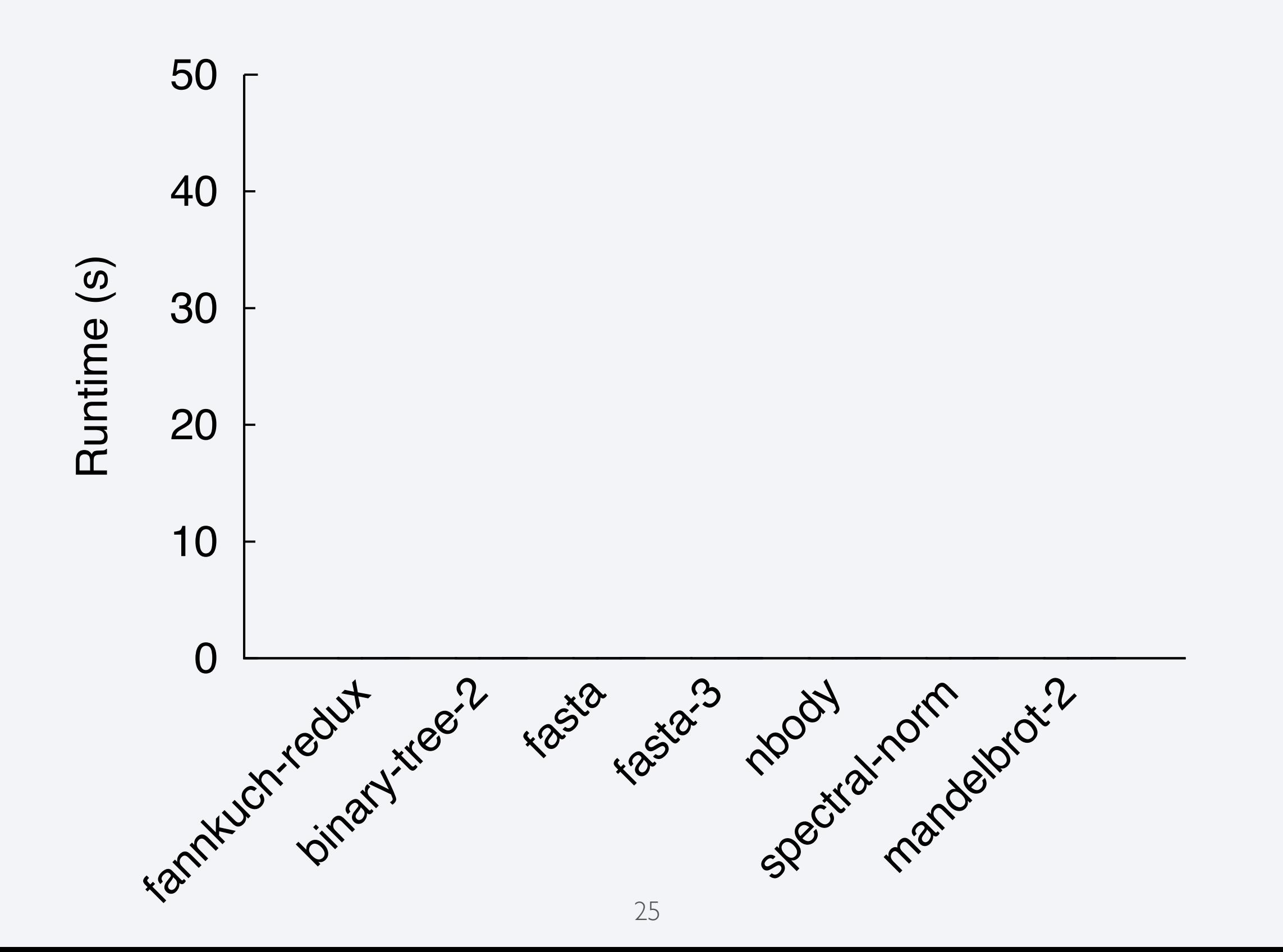

#### **MULTIVERSE**

#### **generate a specialized OS kernel (HRT) from a Linux user-space app/runtime system by rebuilding**

**hybridized runtime is bridged with Linux to provide legacy functionality (e.g. system calls)**

**very slight overheads (100s of ns) for forwarded events, little effect on performance overall**

# **THANKS**

**Nautilus Aerokernel Framework: <http://nautilus.halek.co> Prescience Lab: [presciencelab.org](http://presciencelab.org) my website: <http://halek.co> Hobbes Project: [xstack.sandia.gov/hobbes](http://xstack.sandia.gov/hobbes)**

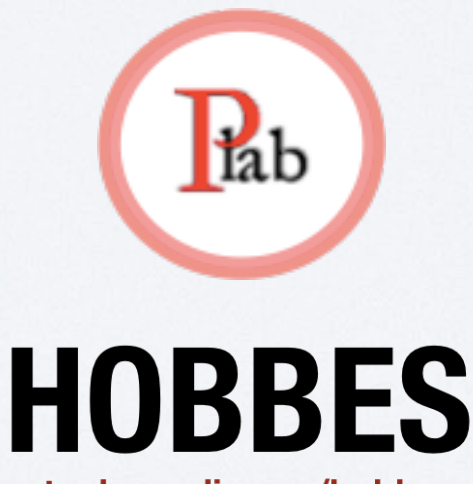

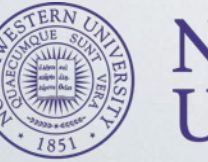

Northwestern University

xstack.sandia.gov/hobbes

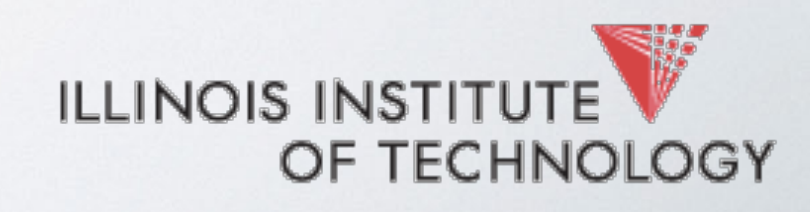

BACKUPS

# **HOBBES**

xstack.sandia.gov/hobbes

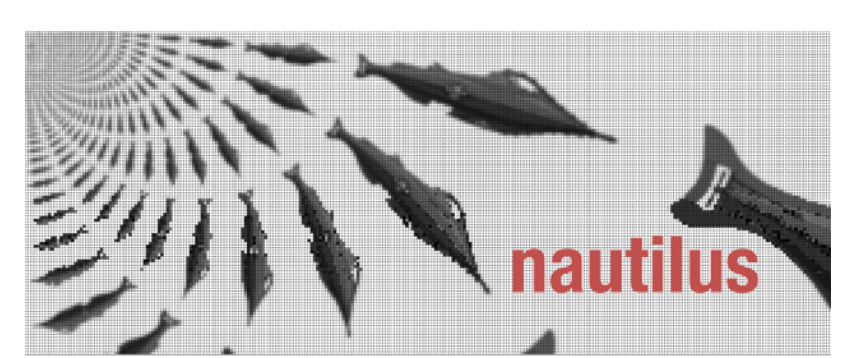

**nautilus.halek.co**

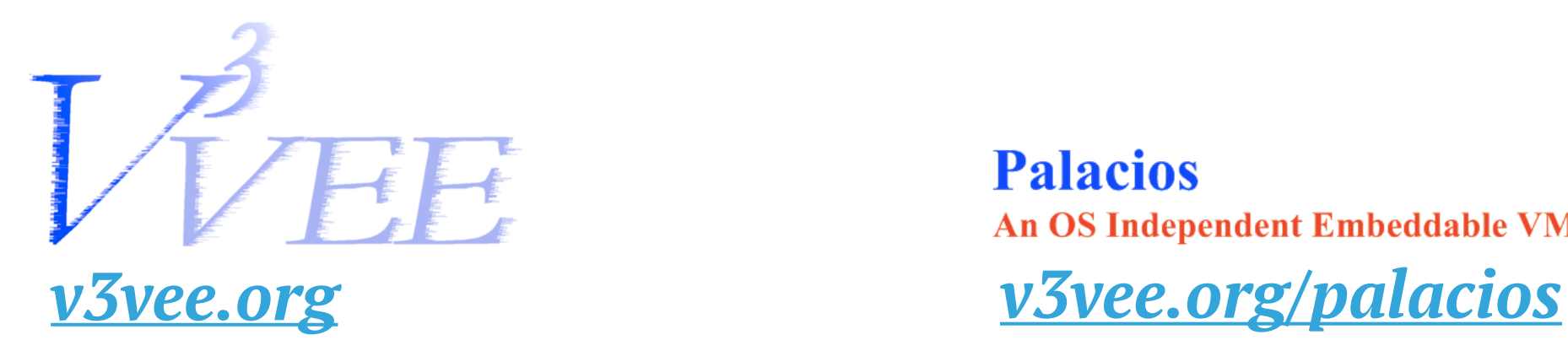

**Palacios** An OS Independent Embeddable VMM